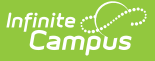

### **NECAP Labels Report (New Hampshire)** Last Modified on 03/11/2024 8:44 am CDT

Tool Search: i4see Extracts

#### [Report](http://kb.infinitecampus.com/#report-logic) Logic | Report Editor [Options](http://kb.infinitecampus.com/#report-editor-options) | [Generate](http://kb.infinitecampus.com/#generate-the-report) the Report | [Extract](http://kb.infinitecampus.com/#extract-layout) Layout

The NECAP Labels Report requests labels for students who are taking the New England Common Assessment Program. Information can be requested/submitted three times a year:

- February NECAP and ALT Label
- April NECAP Spring Science
- August NECAP Fall Assessment

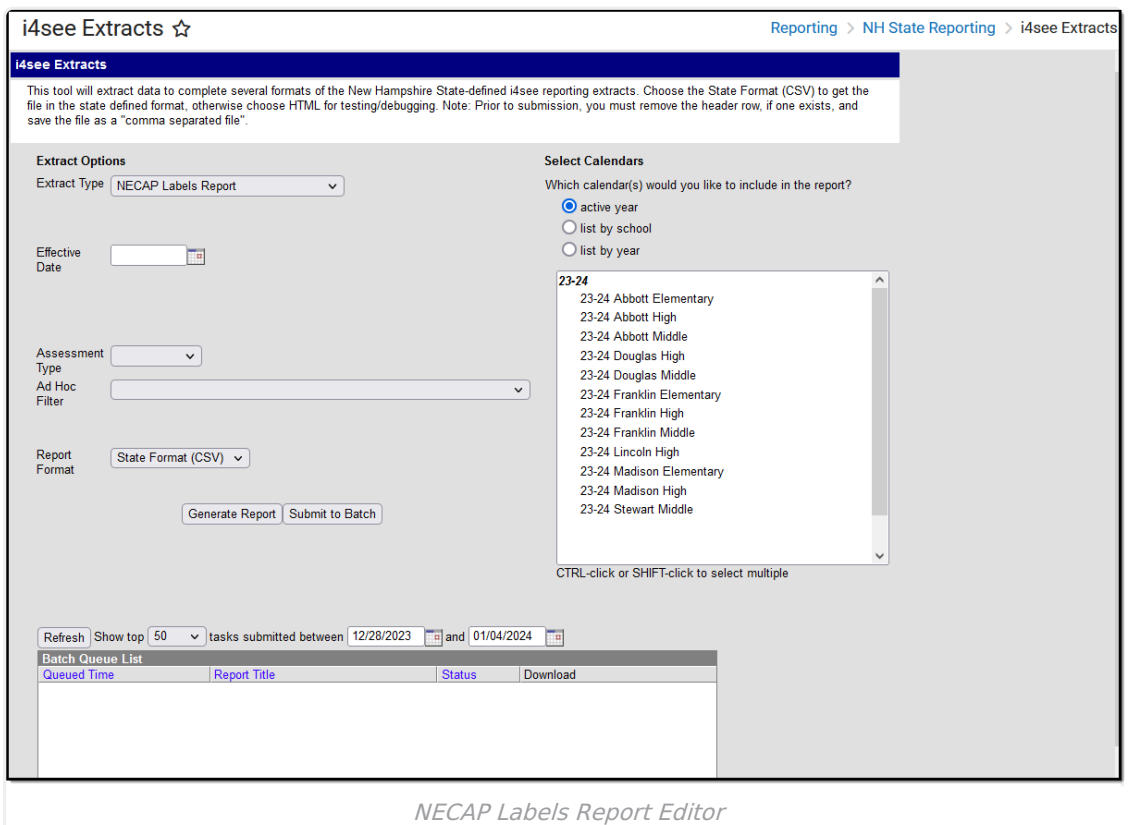

# **Report Logic**

All currently enrolled students in the selected school as of the entered effective date are included. The report is sorted by Grade level and SASID.

# **Report Editor Options**

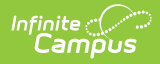

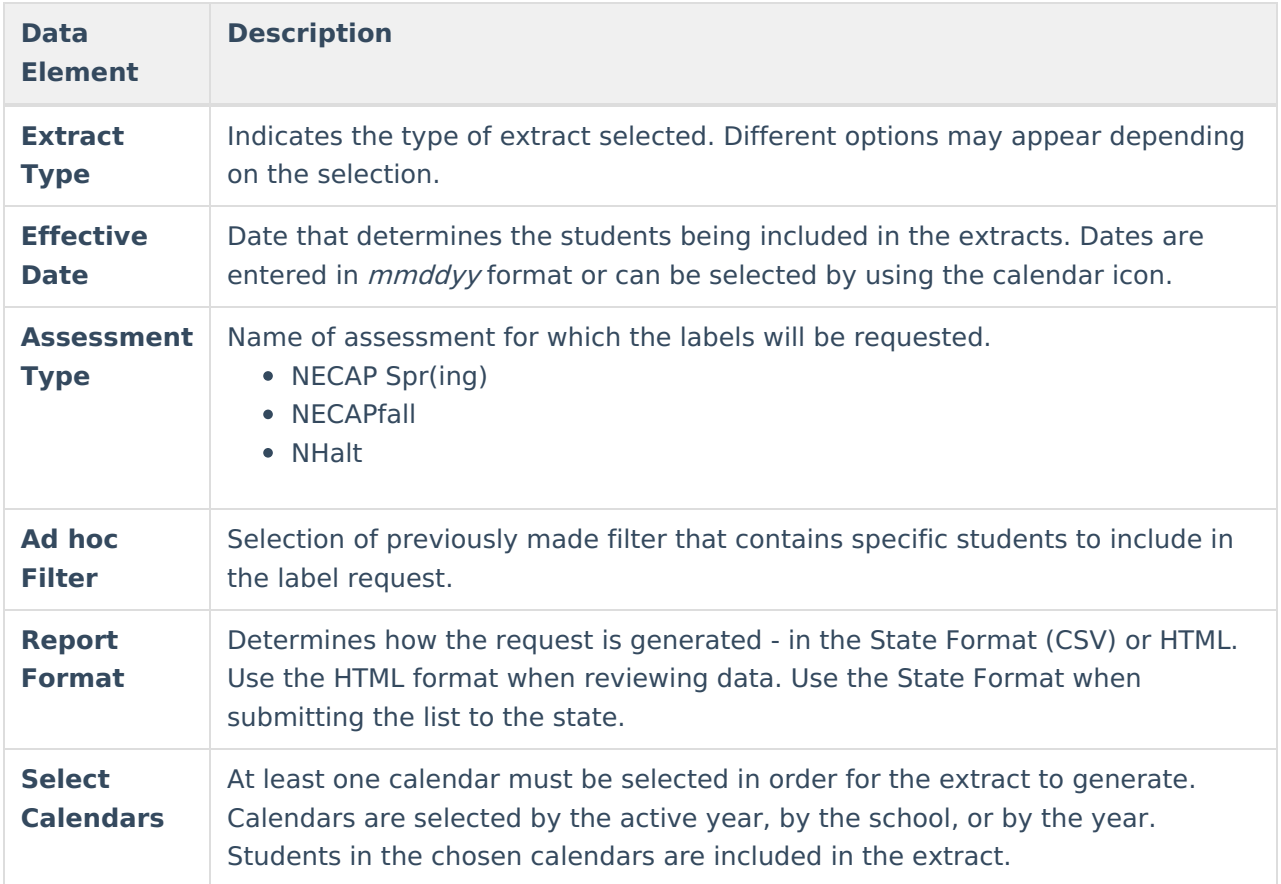

## **Generate the Report**

- 1. Select the **NECAP Labels Report** options from the **Extract Type** dropdown list.
- 2. Enter an **Effective Date**.
- 3. Select the **Assessment Type**.
- 4. Select an **Ad hoc filter** from the dropdown list to reduce the amount of students included in the extract.
- 5. Select the **Report Format**.
- 6. Select the **Calendars** from which to pull students in the report.
- 7. Click the **Generate Extract** button. The report will display in the selected format.

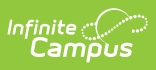

|                | A                            | B | C                            | D  | E   | F     | G | H | J | ĸ |  |
|----------------|------------------------------|---|------------------------------|----|-----|-------|---|---|---|---|--|
| 1              | 1111111111 NHalt             |   | 1/1/1993                     | 54 | 461 | 22700 | 9 |   |   |   |  |
| $\overline{2}$ | 1111111111 NHalt             |   | 6/19/1993                    | 54 | 461 | 22700 | 9 |   |   |   |  |
| 3              | 1111111111 NHalt             |   | 8/2/1993                     | 54 | 461 | 22700 | 9 |   |   |   |  |
| 4              | 1111111111 NHalt             |   | 8/14/1993                    | 54 | 461 | 22700 | 9 |   |   |   |  |
| 5              |                              |   | 11111111111 NHalt 12/13/1992 | 54 | 461 | 22700 | 9 |   |   |   |  |
| 6              | 1111111111 NHalt             |   | 9/22/1992                    | 54 | 461 | 22700 | 9 |   |   |   |  |
| 7              | 11111111111 NHalt            |   | 1/24/1994                    | 54 | 461 | 22700 | 9 |   |   |   |  |
| 8              |                              |   | 11111111111 NHalt 6/27/1994  | 54 | 461 | 22700 | 9 |   |   |   |  |
| 9              | 1111111111 NHalt             |   | 9/28/1994                    | 54 | 461 | 22700 | 9 |   |   |   |  |
| 10             | 11111111111 NHalt 12/15/1993 |   |                              | 54 | 461 | 22700 | 9 |   |   |   |  |
| 11             | 1111111111 NHalt             |   | 9/30/1994                    | 54 | 461 | 22700 | 9 |   |   |   |  |
| 12             | 1111111111 NHalt             |   | 9/26/1994                    | 54 | 461 | 22700 | 9 |   |   |   |  |
| 13             | 11111111111 NHalt            |   | 7/10/1994                    | 54 | 461 | 22700 | 9 |   |   |   |  |
| 14             | 1111111111 NHalt             |   | 7/8/1994                     | 54 | 461 | 22700 | 9 |   |   |   |  |
| 15             | 1111111111 NHalt             |   | 6/26/1994                    | 54 | 461 | 22700 | 9 |   |   |   |  |
| 16             | 1111111111 NHalt             |   | 1/15/1994                    | 54 | 461 | 22700 | 9 |   |   |   |  |
| 17             | 11111111111 NHalt 11/15/1993 |   |                              | 54 | 461 | 22700 | 9 |   |   |   |  |
| 18             | 11111111111 NHalt            |   | 9/20/1993                    | 54 | 461 | 22700 | 9 |   |   |   |  |
| 19             | 11111111111 NHalt 12/30/1993 |   |                              | 54 | 461 | 22700 | 9 |   |   |   |  |
| 20             | 11111111111 NHalt            |   | 9/24/1994                    | 54 | 461 | 22700 | 9 |   |   |   |  |
| 21             | 1111111111 NHalt             |   | 1/13/1994                    | 54 | 461 | 22700 | 9 |   |   |   |  |
| 22             | 1111111111 NHalt             |   | 3/14/1995                    | 54 | 461 | 22700 | 9 |   |   |   |  |
| 23             |                              |   |                              |    |     |       |   |   |   |   |  |

NECAP Labels Report - State Format (CSV)

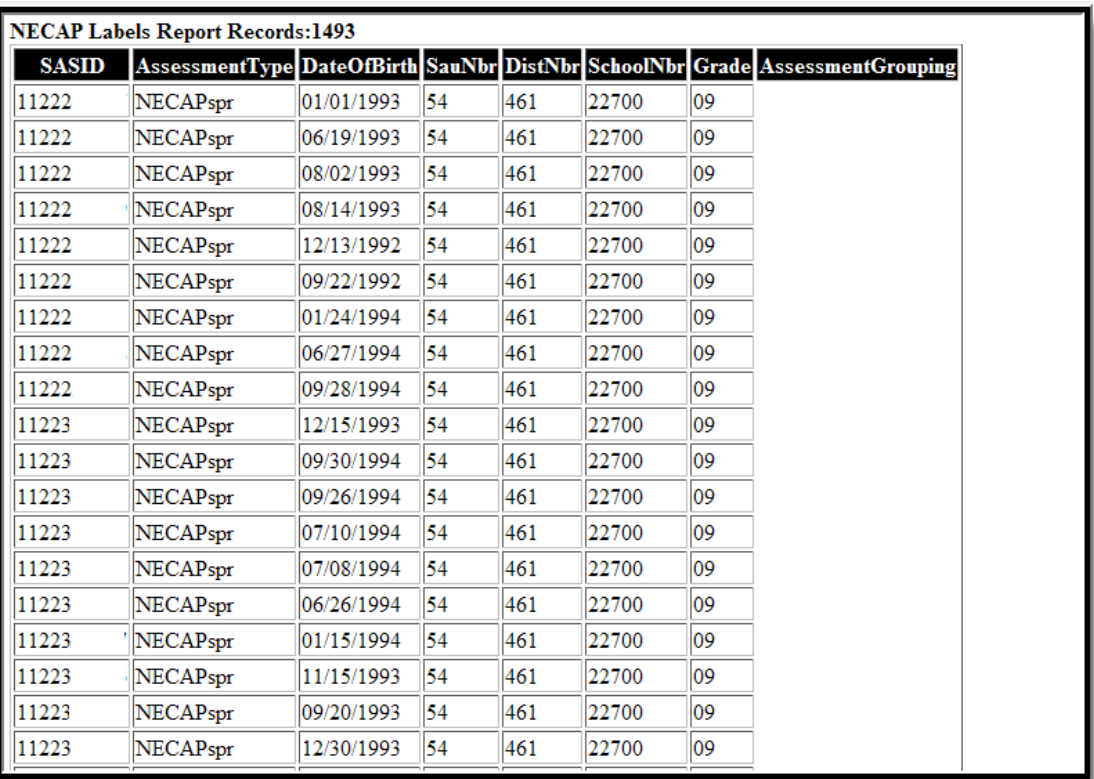

NECAP Labels Report - HTML Format

# **Extract Layout**

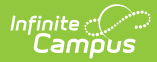

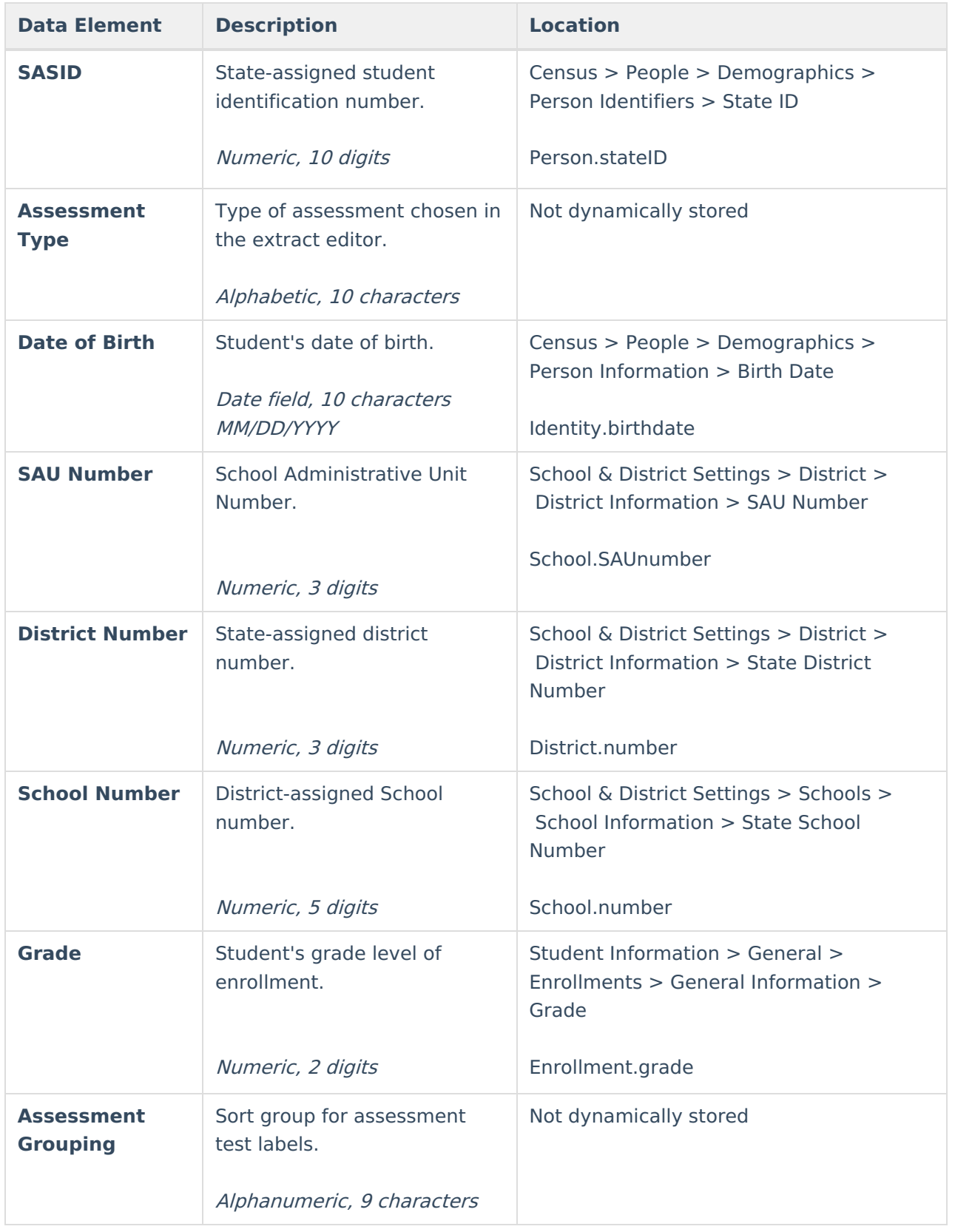